# **Pipelining your music**

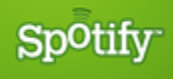

## <whoami>

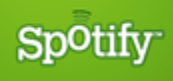

## **Jyrki Pulliainen** Content team

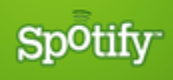

## **Spotifier since January** Pythonista since 2.3

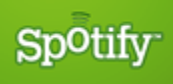

## **@nailor**

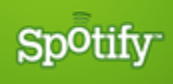

## </whoami>

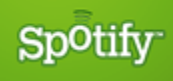

# **Spotify?**

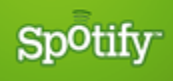

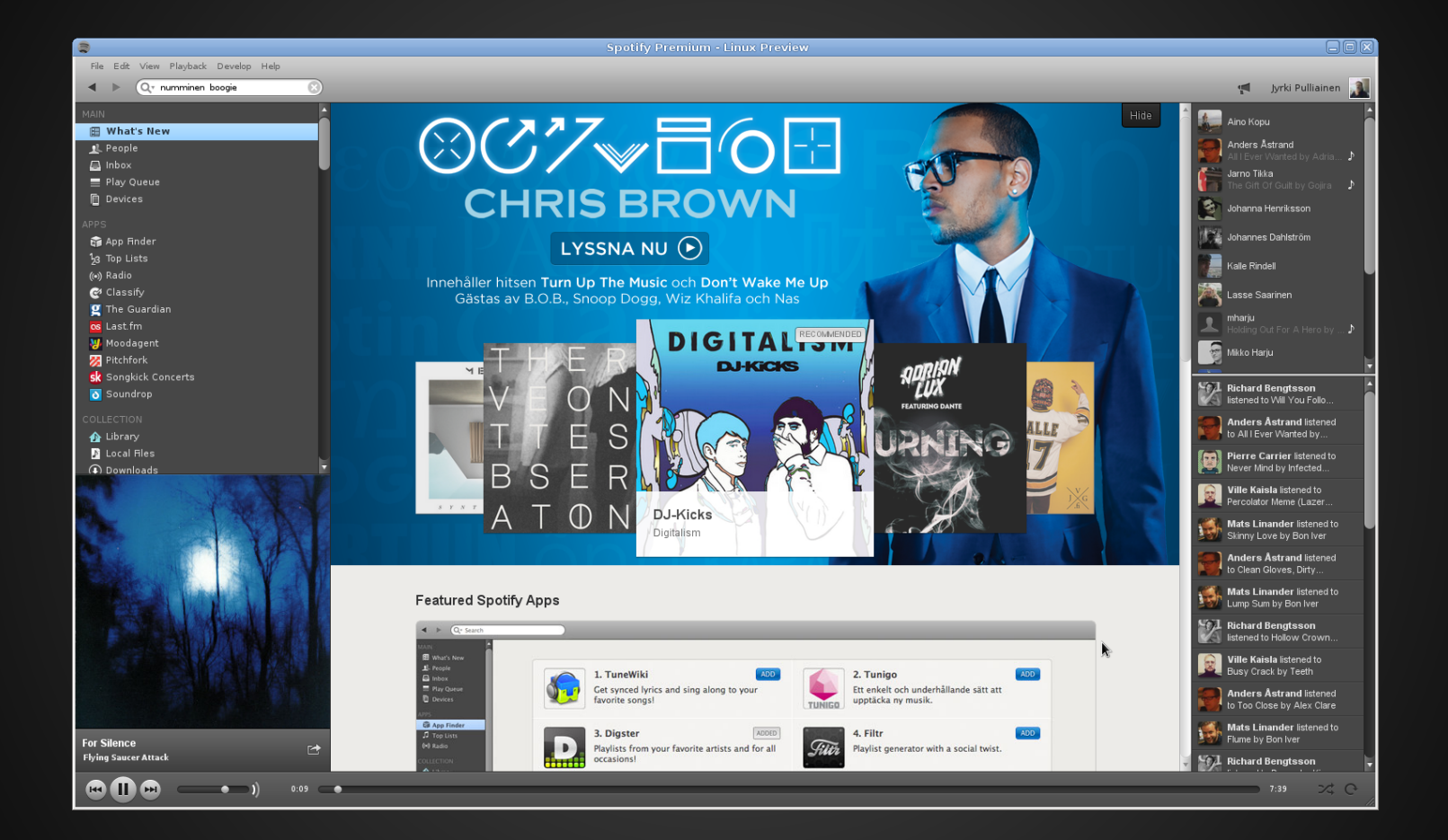

**Spotify** 

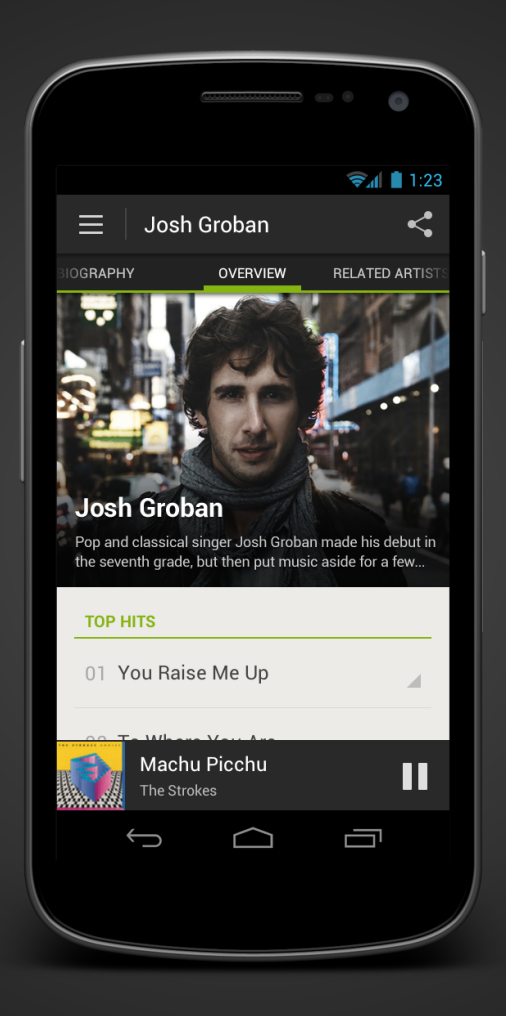

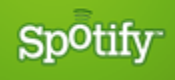

## **Number fun**

- 10M monthly active users
- 18M tracks
- 100 years of music
- 20k added **every** day

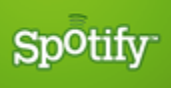

## **The Music Pipeline**

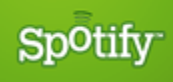

## **ANTI HIPSTER**

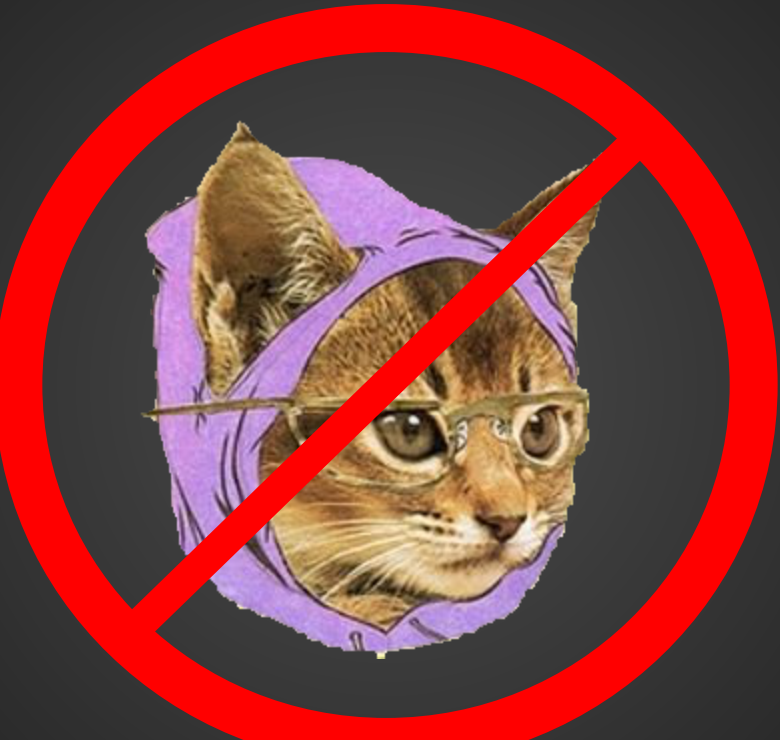

### **STACK**

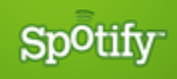

Hipster kitty by http://craigwheatart.tumblr.com

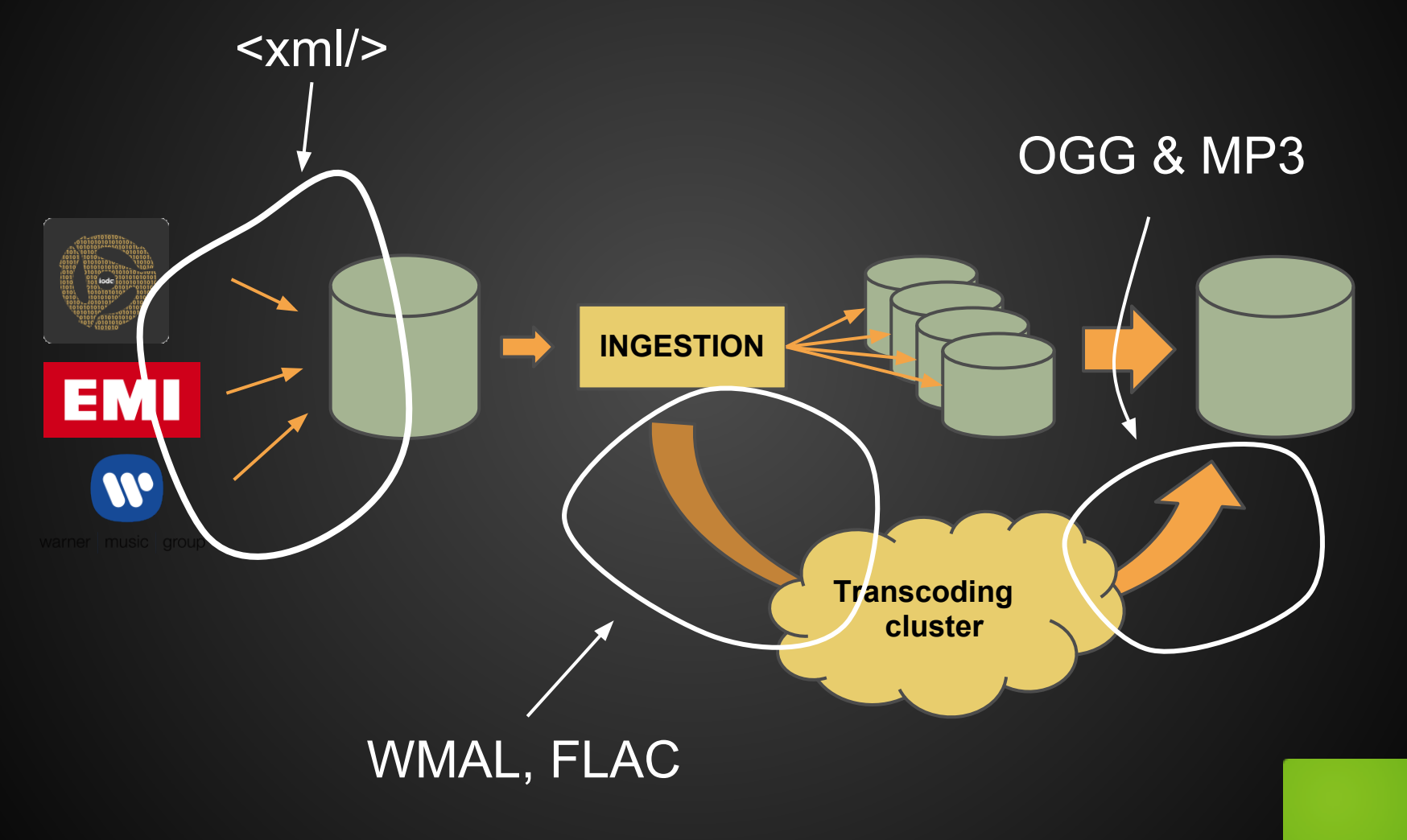

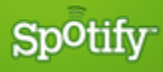

### **100s of TBs of data**

### **Load of deliveries daily**

## **Malformed data every day**

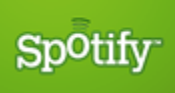

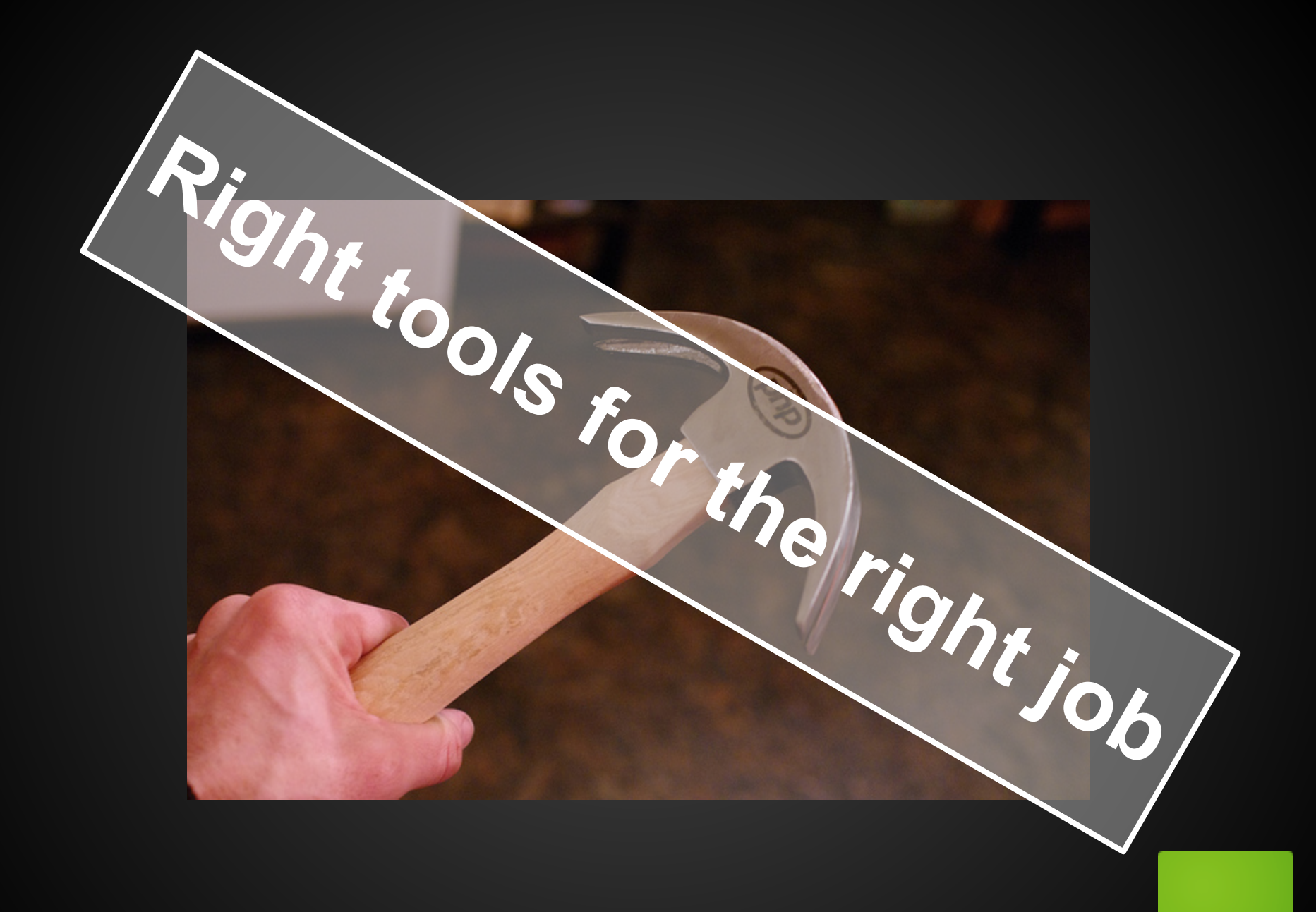

**Spotify** 

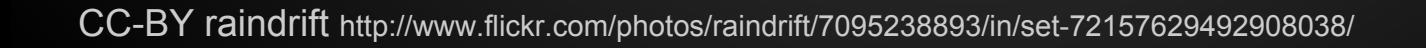

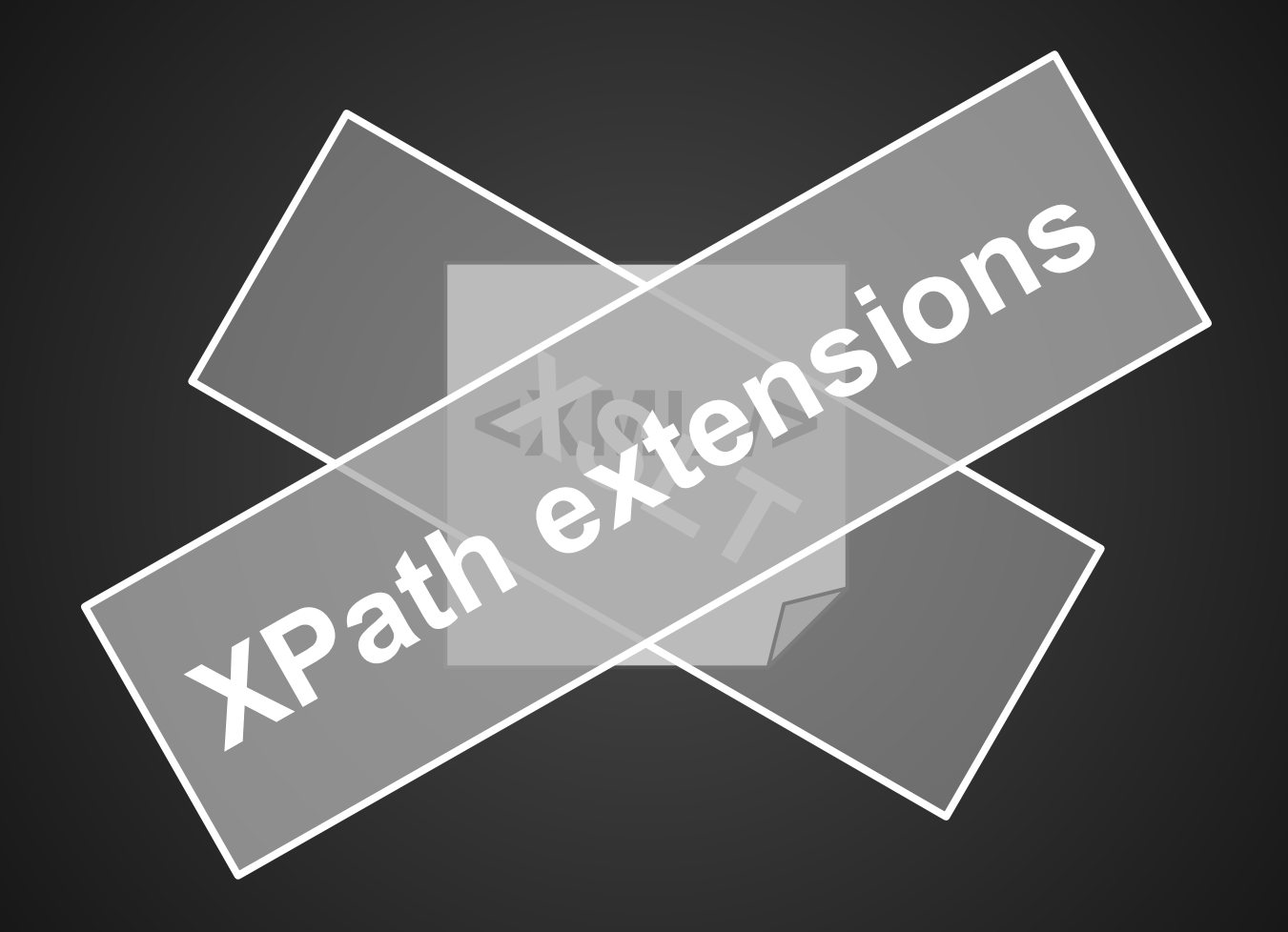

Spotify<sup>-</sup>

>>> def formerlify(, name):

- ... return 'The artist formerly known as %s' %name
- >>> #Namespace stuff
- >>> from lxml import etree
- >>> ns = etree.FunctionNamespace('http://my.org/myfunctions')
- >>> ns['hello'] = hello
- >>> ns.prefix = 'f'
- >>> root = etree.XML('<a><b>Prince</b></a>')
- >>> print(root.xpath('f:hello(string(b))'))
- ... The artist formerly known as Prince

## **Fun(?) facts**

- 10 different XML formats
	- Majors vs our own (indies)
	- One industry "standard"

#### Biggest XML 3.3M lines (350MB)

○ Bible apparently fits in 3MB of XML

**Spotify** 

Ixml ftw

>>> min(timeit.repeat('etree.parse("huge.xml")', setup="from lxml import etree", number=1, repeat=5)) 2.309144973754883

>>> min(timeit.repeat('etree.parse("huge.xml")', setup="from xml.etree import cElementTree as etree", number=1, repeat=5)) 3.0681779384613037

>>> min(timeit.timeit('etree.parse("huge.xml")', setup="from xml.etree import ElementTree as etree", repeat=5, number=1)) Killed

 $>>$  # (with PyPy 1.9)

>>> min(timeit.repeat('etree.parse("huge.xml")', setup="from xml.etree import ElementTree as etree, number=1, repeat=5)) 23.186518907546997

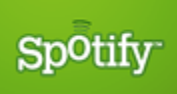

# **Merging**

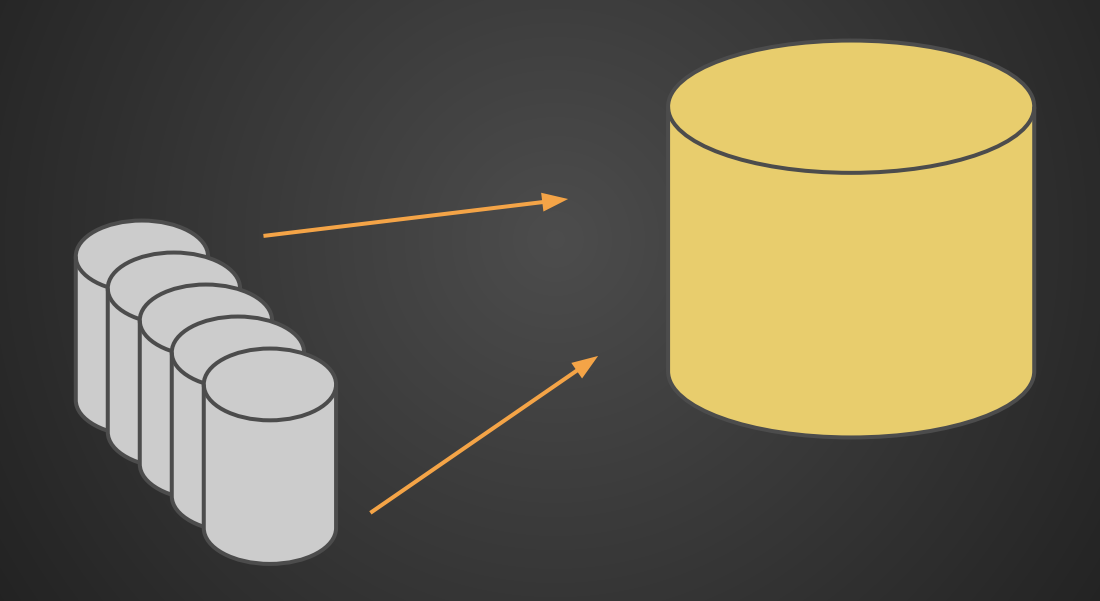

Spotify<sup>-</sup>

## **Fun(?) facts**

- Artists don't have any global or even label specific IDs
	- Multiple artists with same name
	- Even spelling differs inside a single label
- Multiple versions of the same album
- Enormous search space!

$$
\circ \quad (18 * 10^{**}6) ** 2 == huge number
$$

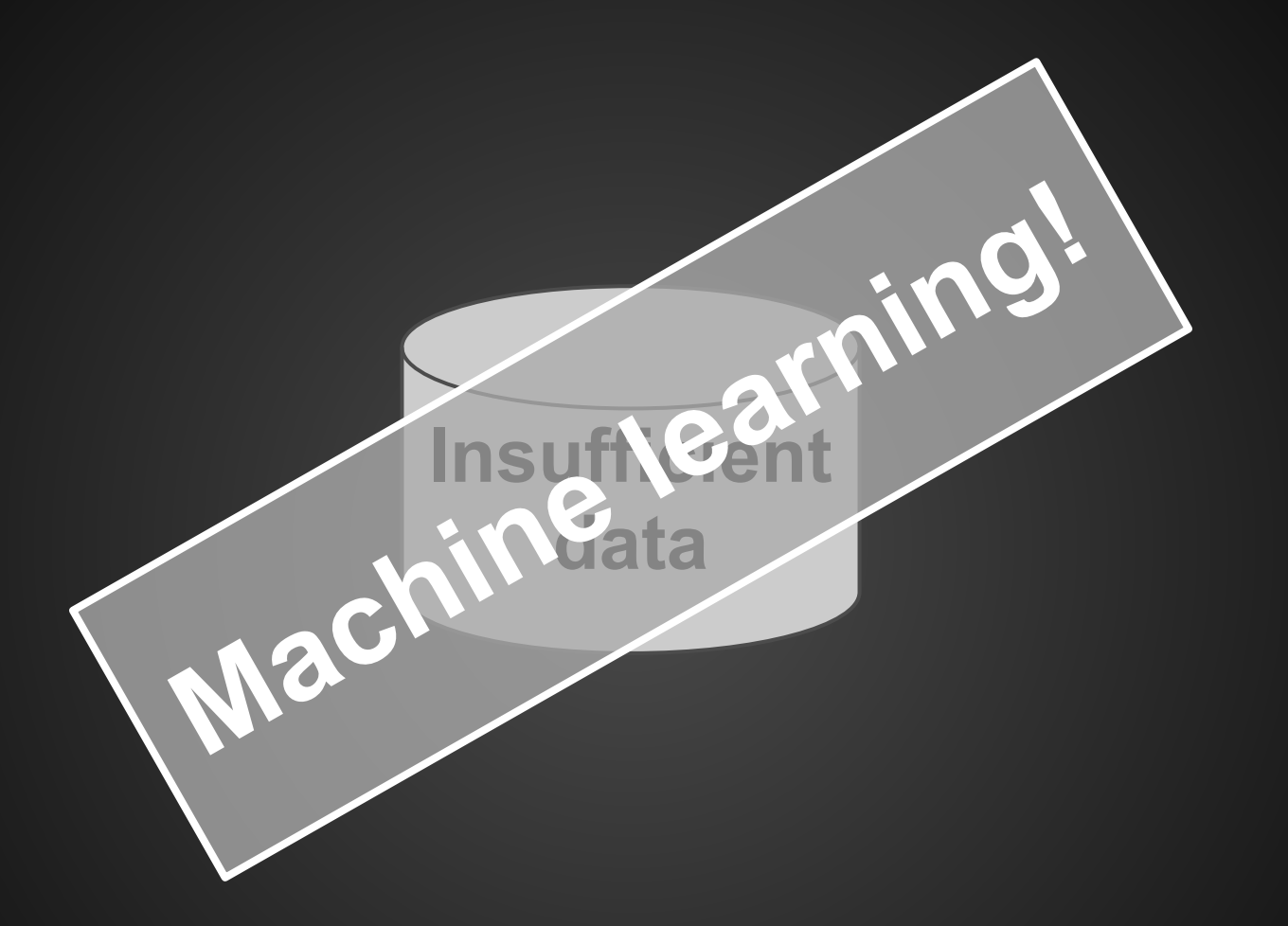

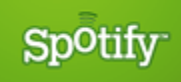

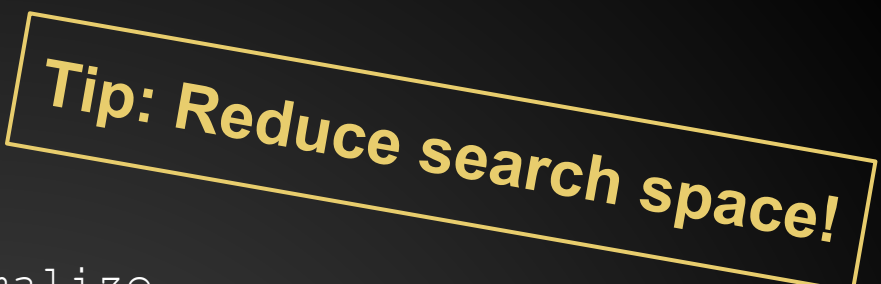

Sp<sup>o</sup>tify

>>> from unicodedata import normalize

>>> key = ''.join(normalize('NFD', char)[0].lower() for char in title)[5]

#### Side note: Levenshtein is expensive => use other edit distances too

(or use PyPy, 4x speed increase ftw)

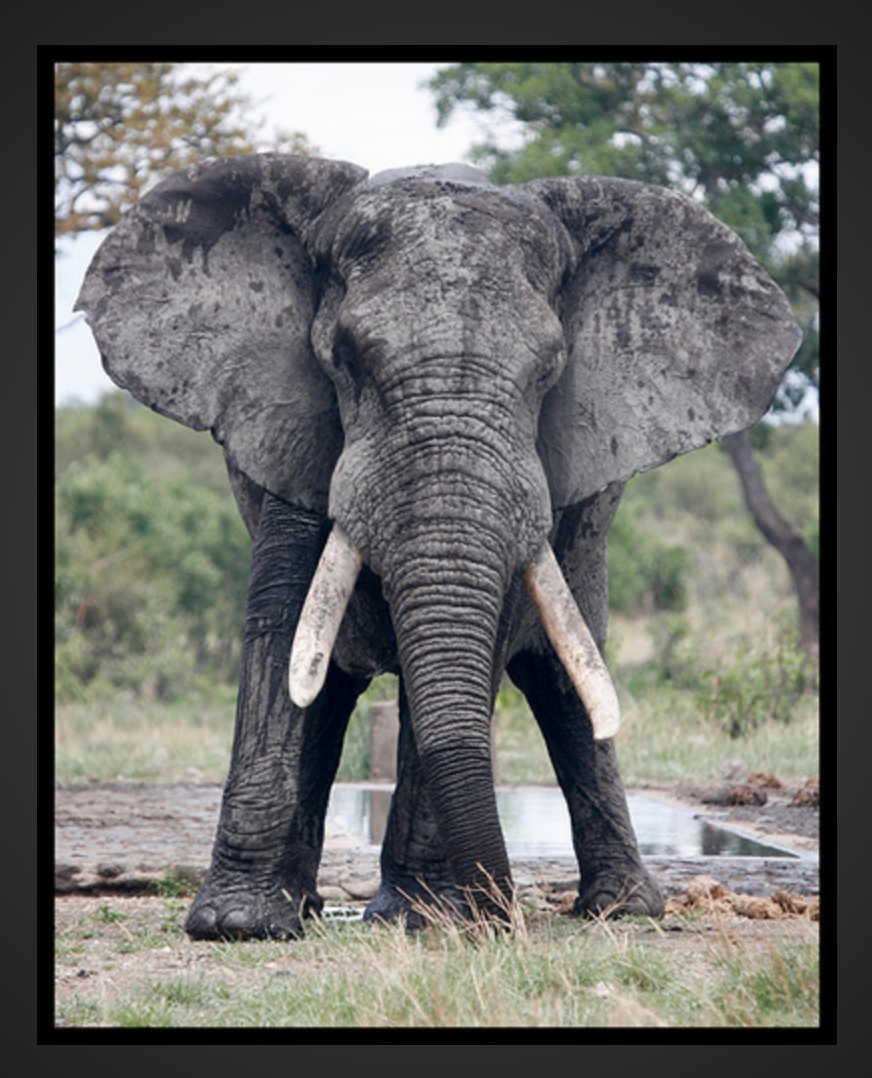

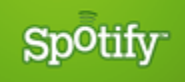

CC-BY Stuart Bassil http://www.flickr.com/photos/93014478@N00/3358790995/

## **Pro-tips**

- If data is relational, use relational database (duh)
- Don't over-normalize yourself, BCNF is rarely beneficial
- Weight between denormalize vs. moar indices
- Let the DB do the hard lifting, query planner is your friend!

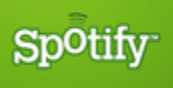

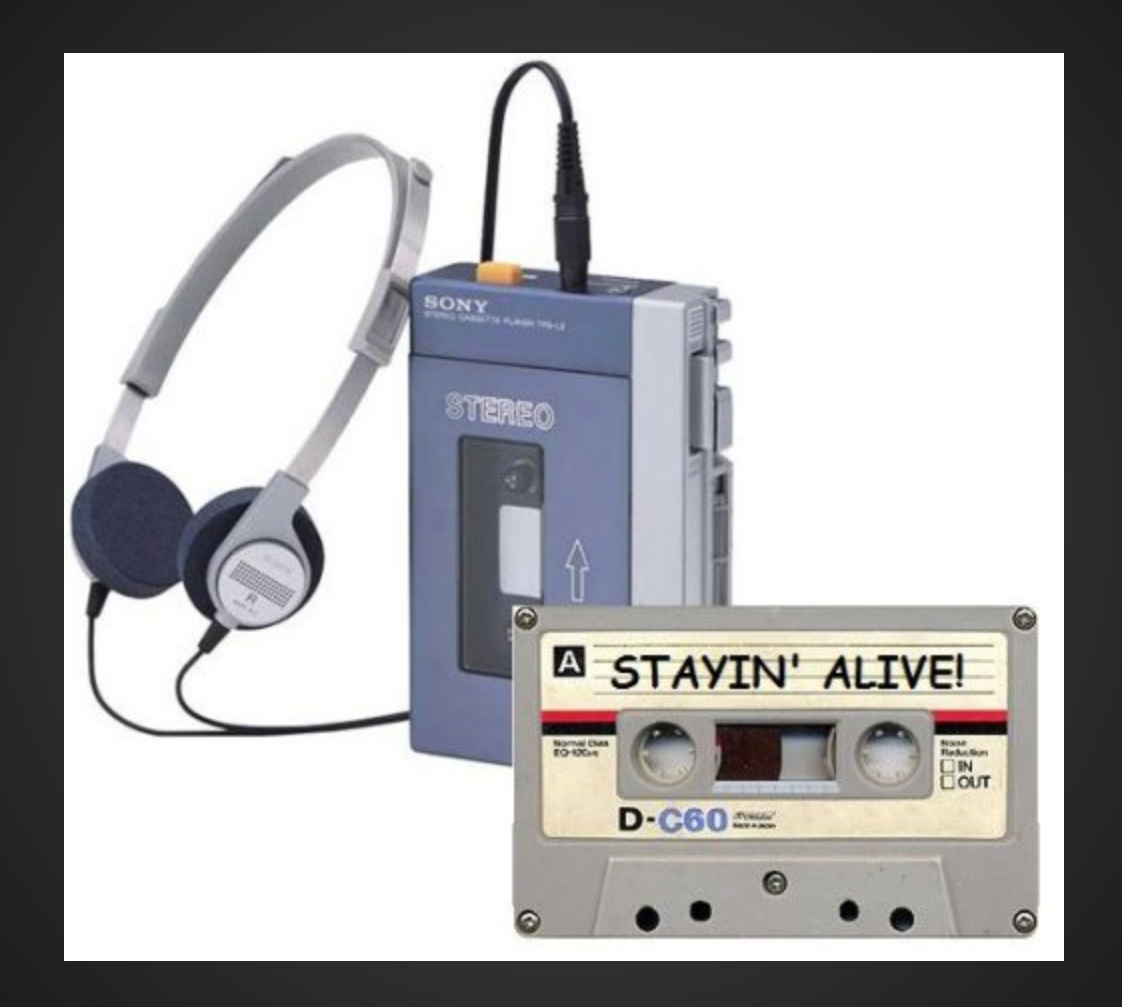

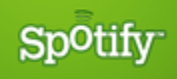

- Asynchronous!
- RabbitMQ + amqplib **1M / DAY**
	- One master, 49 slaves

• Isilon storage => 8Gbit/s throughput!

Spotify

### **Index building**

....with Java

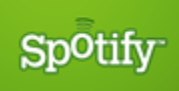

## **Why not Python?**

- Not powerful enough for computationally intensive stuff
- We use Lucene for Search, so Java is a natural choice

#### ...but I'd like to try PyPy here.

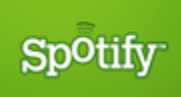

## **The Music Distribution**

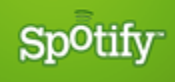

## **TTL one day** time to live (larv)

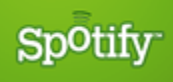

### **Publishing an index**

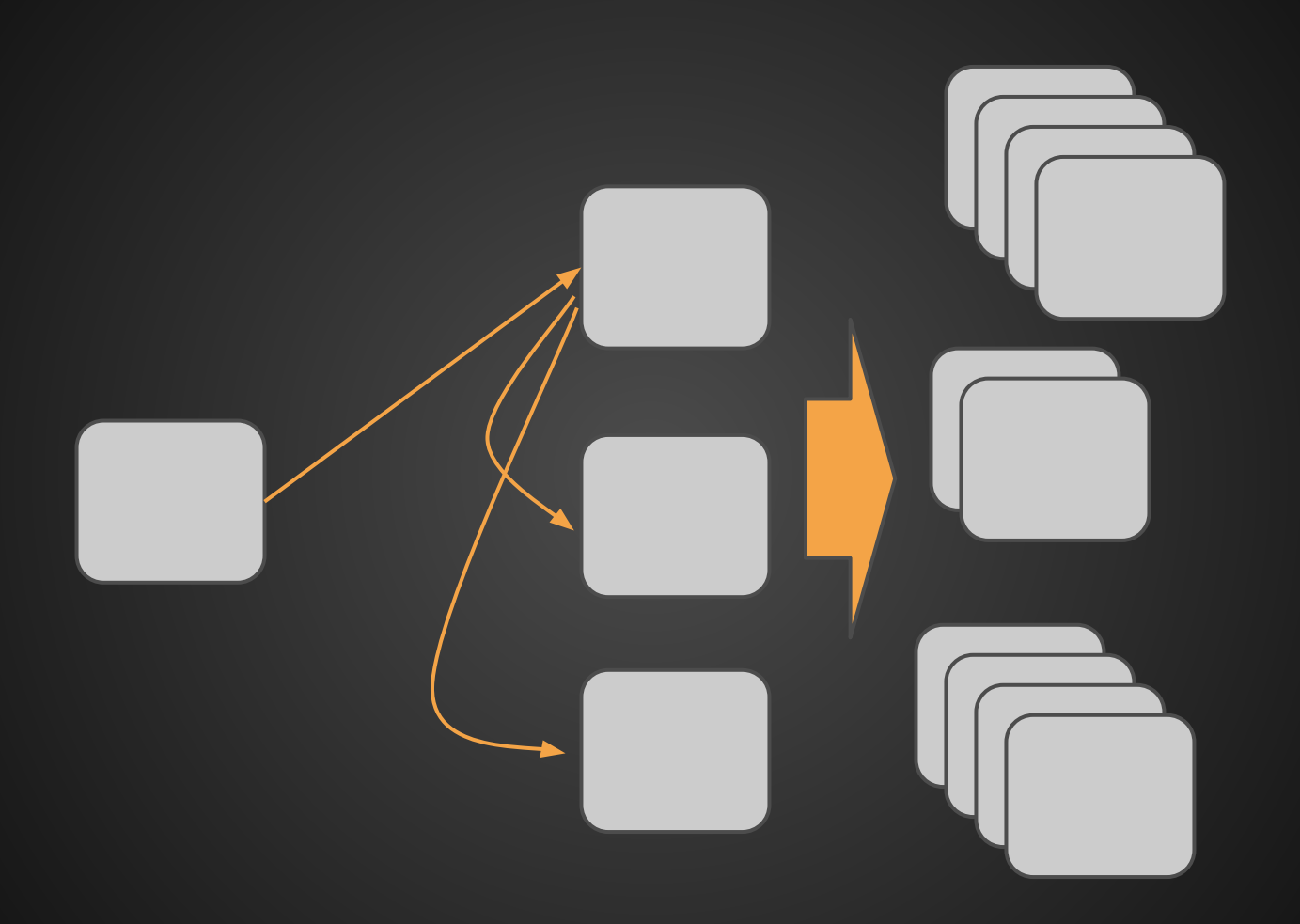

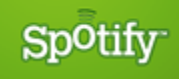

#### **SCPing around, moving hundreds of GBs daily**

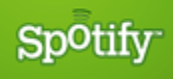

#### **Future == BitTorrent**

#### ...not totally free of issues either

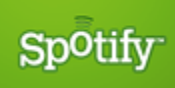

## **Index format?** Read only K/V (mostly)

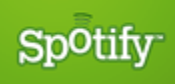

# **Keep your eye on it**

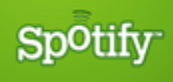

### **Mind the speed!**

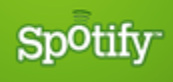

## **Experiment**

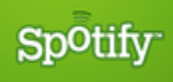

## **Ditch your code**

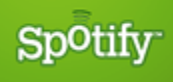

**Thank you!** spoti.fi/ep\_2012

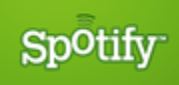